# **Cookiebeleid Co-valent Vormingsfondsen** Versie: 2.0

Dit cookiebeleid is opgesteld en wordt beheerd door Co-valent. Co-valent is gevestigd te A. Reyerslaan 80 - 1030 Brussel met ondernemingsnummer 06666.836.891.

Dit cookiebeleid heeft als doel je te informeren over het gebruik van cookies door Co-valent en moet samen met de privacyverklaring van Co-valent gelezen worden die hier beschikbaar is.

Deze versie van het cookiebeleid is voor het laatst gewijzigd op 11 januari 2024.

## **1.**

Wij vinden het belangrijk dat je de inhoud van onze website altijd en overal kan bekijken, lezen of ervaren via verschillende mediaplatforms. Wij willen dat je gebruik kan maken van onze website die op jouw behoeften zijn afgestemd. Daarom maken wij gebruik van cookies en gelijkaardige technologieën die ons helpen het gebruik van de website te vergemakkelijken en de functionaliteit te verbeteren.

Dit cookiebeleid geeft je duidelijke en volledige informatie over de cookies die wij gebruiken en hun doel.

## **2.**

Een cookie is een klein gegevenselement dat door een website in de webbrowser wordt opgeslagen. Het gebruik van cookies maakt het mogelijk de browser van bezoekers te herkennen, met als doel om bepaalde informatie over jou te onthouden. Cookies maken het mogelijk dat een website je browser herkent, zodat je sneller en gemakkelijker op onze website kan surfen. Zij zorgen er ook voor dat je persoonlijke instellingen en voorkeuren worden opgeslagen zodat bijvoorbeeld wanneer je onze website opnieuw bezoekt, je jouw taal niet nogmaals hoeft te selecteren.

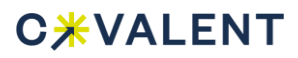

# **3.**

Cookies kunnen worden onderverdeeld naar gelang hun oorsprong, hun functie en hun levensdur. Voor deze website maakt Co-valent gebruik van onderstaande verschillende soorten cookies:

Noodzakelijke of essentiële cookies: Noodzakelijke cookies helpen een website bruikbaarder te maken, door basisfuncties als paginanavigatie en toegang tot beveiligde gedeelten van de website mogelijk te maken. Zonder deze cookies kan de website niet naar behoren werken. Deze cookies kunnen dan ook zonder jouw toestemming worden geplaatst.

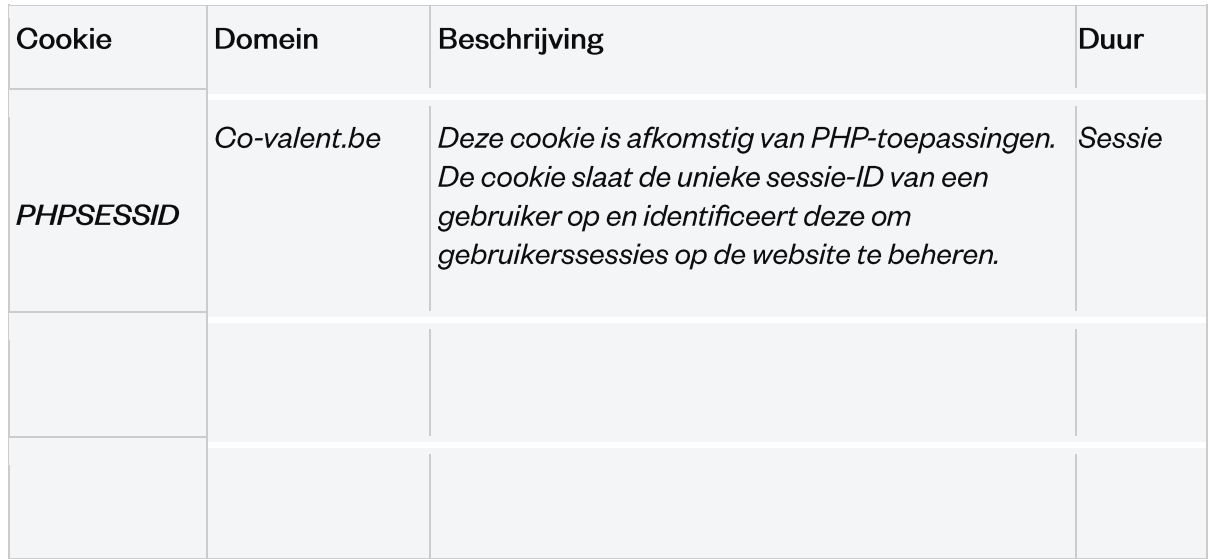

Functionele cookies (voorkeuren): Functionele cookies zorgen ervoor dat een website informatie kan onthouden die van invloed is op het gedrag en de vormgeving van de website, zoals de taal van jouw voorkeur of de regio waar je woont. Wij vragen jouw toestemming via de cookiebanner voor het plaatsen van deze cookies.

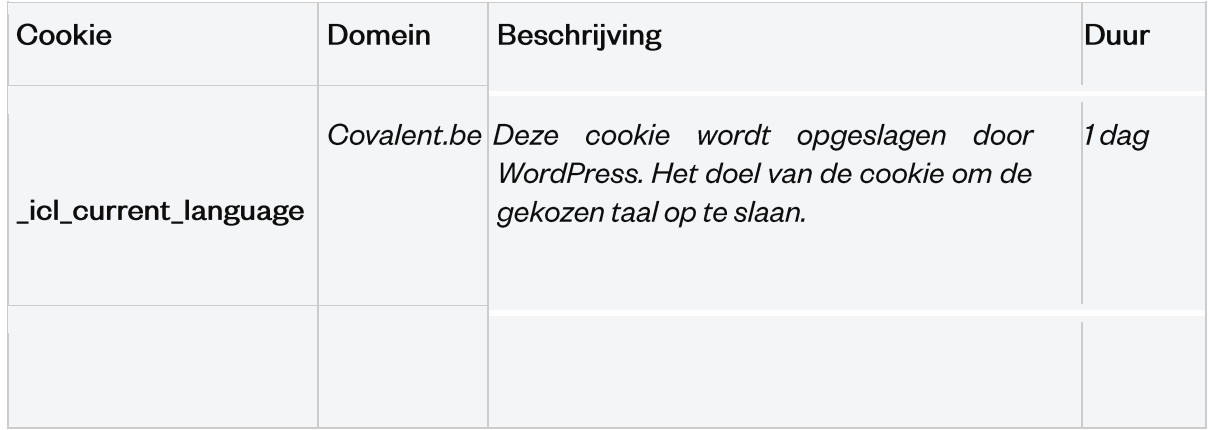

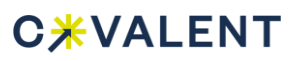

Analytische cookies (statistieken): Analytische cookies helpen eigenaren van websites begrijpen hoe bezoekers hun website gebruiken. Deze cookies verzamelen gegevens over het gebruik van een website zoals het aantal bezoekers, de tijd die bezoekers op een webpagina doorbrengen en foutmeldingen. Wij vragen jouw toestemming via de cookiebanner voor het plaatsen van deze cookies.

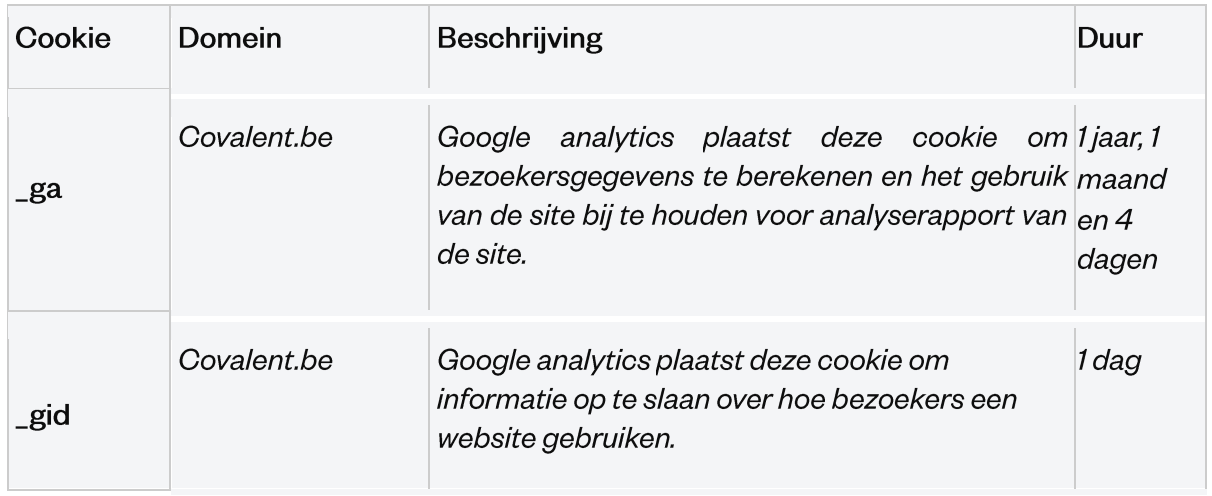

# 4. HOE KAN JE COOKIES UITSCHAKELEN OF WIJZIGEN?

Je bent als bezoeker van onze website niet verplicht om cookies te aanvaarden. Je kan onze website blijven bezoeken en gebruiken, ook als cookies werden uitgeschakeld. Houd er wel rekening mee dat wanneer je cookies uitschakelt de grafische elementen van de website misschien zullen wijzigen, of dat je bepaalde applicaties niet of niet naar behoren zal kunnen gebruiken. Noodzakelijke of essentiële cookies kunnen niet worden gewijzigd omdat ze nodig zijn om onze online diensten te leveren.

Als je niet wil dat onze website cookies op jouw computer plaatst, kan je dit uitschakelen in jouw browser via de browserinstellingen:

- Cookie preferences Internet Explorer
- Cookie preferences Microsoft edge
- <u> Cookie preferences Firefox</u>
- Cookie preferences Chrome  $\bullet$
- Cookie preferences Safari

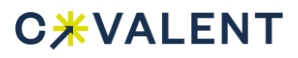

# 5. WORDT COOKIE-INFORMATIE DOORGEGEVEN AAN **DERDEN?**

Het is belangrijk een onderscheid te maken tussen twee soorten cookies:

#### **First party cookies**

First party cookies zijn cookies die Co-valent zelf beheert en die specifiek zijn voor onze website.

#### Third party cookies

Third party cookies zijn cookies die door een derde partij worden beheerd en geplaatst. Deze cookies zorgen er dus voor dat door jouw bezoek aan onze website bepaalde gegevens aan derden worden doorgegeven. Dit kunnen bijvoorbeeld cookies van sociale media of adverteerders zijn.

Het is mogelijk dat deze derden toegang krijgen tot specifieke cookie-informatie, bijvoorbeeld om je gepersonaliseerde advertenties aan te bieden of om uw feedback te verzamelen. In de gedetailleerde informatie over onze cookies hierboven (zie punt 3) kan je zien welke cookies van eerste en welke van derde partijen zijn.

#### 6. HOE LANG WORDT COOKIE-INFORMATIE OPGESLAGEN?

Cookies kunnen gedurende verschillende periodes op je computer of mobiele apparaat worden opgeslagen. Afhankelijk van het type cookie worden ze (en de informatie die ze verzamelen) automatisch verwijderd wanneer je jouw browser afsluit (dit zijn de zogenaamde "sessiecookies"), in andere gevallen blijven deze cookies voor langere tijd opgeslagen en kunnen ze ook worden gebruikt tijdens een volgend bezoek aan deze website (dit zijn de zogenaamde "permanente cookies").

Raadpleeg de gedetailleerde informatie over onze cookies hierboven (zie punt 3) om de bewaartermijnen te kennen.

## 7. WIJZIGINGEN IN DIT COOKIEBELEID

Co-valent kan dit cookiebeleid wijzigen in overeenstemming met bepaalde technische, wettelijke of commerciële vereisten en ontwikkelingen. Wij zullen je hierover steeds informeren, rekening houdend met het belang van de aangebrachte wijzigingen. De datum waarop dit cookiebeleid voor het laatst is gewijzigd kan je bovenaan dit cookiebeleid terugvinden.

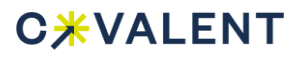